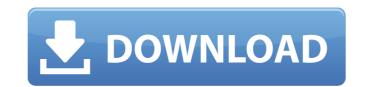

#### Cinderella Latest

The Cinderella Serial Key software can be used to manipulate, view and print the following types of geometrical objects: Primitive (this type includes Rectangle, Line, Circle, Polyline, Polyline,

#### Cinderella Product Key [Mac/Win] (2022)

cinderella is an application made for drawing geometrical configurations. The features are: Polygons, raster and vector graphics, manipulate/rotate/scale, measure, plot, save, color and open/close. The application has two main windows. The first one is for creating new configurations. This window has a stack of ready templates to get a point of reference. The second window shows a configuration and all options are available at all times. cinderella can be downloaded and run directly from the www.cinderella.sourceforge.net website. 2. Tiling Cinderella allows to tiling any configurations. Let us see how to do a vertical tiling in the next tutorial. 3. Plotting Cinderella allows to plot from any configuration a value, read/write textures, size of plots, polar coordinates and edit the way you plot the configuration. 4. UV Texturing Currently, the user can manage two UV mappings. The first one is the golden ratio mapping is the toroidal mapping is calculated in an internal function that is precomputed during the initialization. When it is activated, it calculates the mapping in a recursive fashion. The idea is to run the calculation only once at the creation of the configuration. It is activated and deactivated from the options window. This mapping is implemented using the internal tiled array of pixels. The mapping is split in regions. Each region of a square grid is mapped one by one with a recursive calculation. 5. Exporting to an AutoCAD X shapefile that can be opened in AutoCAD 2. Exporting to HTML/JPG/GIF/PDF/BMP 6. Import from AutoCAD works with all types of data, whether they 09e8f5149f

#### Cinderella Free Download [Mac/Win]

In which you can create graphs of arbitrary complexity. You can create, visualize and design graphs using Cinderella. Examples: Graphs, Multigraphs, directed graphs, multidgraphs, venn diagrams, quadgraphs, Cayley graphs and hypergraphs. Also you can create, visualize and design graphs using Cinderella. Examples: Graphs, Multigraphs, directed graphs, multidgraphs, venn diagrams, quadgraphs, Cayley graphs and hypergraphs. Also you can create, visualize and design graphs using Cinderella. Examples: Graphs, Multigraphs, directed graphs, Multigraphs, venn diagrams, quadgraphs, Cayley graphs and hypergraphs. Also you can create, visualize and design graphs using Cinderella. Examples: Graphs, Multigraphs, directed graphs with and without a boundary, graphs which are directed, graphs which are directed, graphs which are directed, graphs which are directed, graphs which are directed, graphs with or without a boundary Create graphs with or without a boundary Create graphs which are directed, undirected with loops, undirected with loops, undirected wi

## What's New In Cinderella?

A geometrical drawing package for professional people, designers and students. Made especially for the internet, it can be used to create customer-friendly printshop graphics. It is easy to use and straight-forward to learn. The program can be used for creating geometric figures such as geometrical objects, measurements, geometrical algebra and tables. Furthermore, you can compare geometric figures like polygons and construct diagrams. The program is active in the entire field of geometrics and measurements. You can also load images to use them as the background of your figures, name them, set their coordinates and save them to disk. Cinderella is a multi-platform software that runs on any operating system. Here are a few solutions, how to use Cinderella on your computer: 1.If you have a computer with Windows, go to the Start menu and click on All Programs and then double click on Cinderella. A new window will open which you can click on the OK button to start the program. 2.If you have a computer running a Linux OS, go to the desktop and run Cinderella. If you are using a MAC computer, you should first activate the accessibility options for Cinderella by logging in using the Apple keyboard. Click on Cinderella, a new window will open. Click on OK to start. 3.If you have a computer running a Unix OS and have installed the package Geometer, you can use Cinderella with the command "gcinderella yourfilename.png". This command can be run from the command line of the computer. More information: Installation Currently Cinderella needs Java3D, but it also works with Java 5, and can run with the older

## **System Requirements:**

■Supported OS: Macintosh OS X 10.5 or later (Sierra or later) Windows 7 or later (G4-bit Intel processor, 64-bit Windows) Windows 8 or later (G4-bit Intel processor, 64-bit Windows) Windows 8 or later (G4-bit Intel processor, 64-bit Windows) Win

# Related links:

http://areaspettacoli.com/wp-content/uploads/SimAquarium Reef Shark Edition Incl Product Key Download 3264bit 2022.pdf

https://thebrothers.cl/vidblaster-crack-with-product-key-free-download/

https://stull2770lqc.wixsite.com/kingstocewbas/post/program-five-649-crack-with-key-latest http://www.bankerogkontanter.no/wp-content/uploads/2022/06/Avangardo\_ShapeView.pdf

https://touristguideworld.com/session-manager-crack/

https://www.surfcentertarifa.com/remotenet-mac-win/

https://swisshtechnologies.com/get-wsus-content-net-crack-with-full-keygen/ http://descargatelo.net/?p=10461

http://www.cxyroad.com/wp-content/uploads/2022/06/Geosoft Plugin For MapInfo Crack Full Version 2022 New.pdf
https://xtc-hair.com/scheduler-pro-ocx-4-0-0-with-license-code-download-win-mac/

http://letuscook.it/wp-content/uploads/2022/06/serpcel.pdf
https://aapanobadi.com/2022/06/08/ptpdrive-crack-free-download-updated-2022/

http://mycryptojourney.blog/?p=22532 https://digibattri.com/zend-framework-assistant-7-0-0-activation-code-for-windows-latest-2022/

https://www.coursesuggest.com/wp-content/uploads/2022/06/GS Typing Test.pdf

https://you.worldcruiseacademy.co.id/upload/files/2022/06/mAOiS6bPAlQ3HPJzAaJn\_08\_c59910c81977a06dc88821381eef2cf1\_file.pdf

https://biodenormandie.fr/huetro-for-hue-crack-activation-updated-2022/ https://socialstudentb.s3.amazonaws.com/upload/files/2022/06/eqEZL83BJwF21hRxGj1N 08 75a04523e48b5bfaa19c83de1641b531 file.pdf

https://lexcliq.com/?p=466195

http://pzn.by/?p=14745